### **suhung.shen@nasa.gov <sup>1</sup>NASA Goddard Space Flight Center, <sup>2</sup>George Mason University, <sup>3</sup>ADNET**

**NASA/Goddard EARTH SCIENCES DATA and INFORMATION SERVICES CENTER (GES DISC)**

#### Suhung Shen<sup>1,2</sup>, Dana M. Ostrenga<sup>1,3</sup>, Bruce E. Vollmer<sup>1</sup>, Dave Meyer<sup>1</sup>

# **Investigating Access Performance of Long Time Series with Restructured Big Model Data**

**IN41B-0037**

AGU 2017 Fall Meeting New Orleans, Louisiana December 11-15 2017

Data sets generated by models are substantially increasing in volume, due to increases in spatial and temporal resolution, and the number of output variables. Many users wish to download subsetted data in preferred data formats and structures, as it is getting increasingly difficult to handle the original full-size data files. For example, application research users – such as those involved with wind or solar energy, or extreme weather events – are likely only interested in daily or hourly model data at a single point (or for a small area) for a long time period, and prefer to have the data downloaded in a single file. With native model file structures, such as hourly data from NASA Modern-Era Retrospective analysis for Research and Applications Version-2 (**MERRA-2**), it may take over 10 hours for the extraction of parameters-of-interest at a single point for 30 years. The NASA Goddard Earth Sciences Data and Information Services Center (GES DISC) is exploring methods to address this particular user need. One approach is to create value-added data by reconstructing the data files. Taking MERRA-2 data as an example, we have tested converting hourly data from one-day-per-file into different data cubes, such as one-month, or one-year. Performance is compared for reading local data files and accessing data through interoperable services, such as OPeNDAP. Results show that, compared to the original file structure, the new data cubes offer much better performance for accessing long time series. We have noticed that performance is associated with the cube size and structure, the compression method, and how the data are accessed. An optimized data cube structure will not only improve data access, but also may enable better online analysis services.

## **Abstract**

## **Performance Comparison of Downloading Time Series from Reconstructed and Current Archived Files**

#### **Day-multiple variables**  $\rightarrow$  **Year (or month) single variable (selected)**

MERRA-2 is a NASA reanalysis data set for the satellite era focused on historical analyses of meteorology, atmospheric chemistry, land, ocean, and aerosols data. The data are available for a broad range of weather and climate time scales and places. They include the NASA Earth Observation System (EOS) suite of observations along with GPS-Radio Occultation datasets in a climate context.

## **About MERRA-2 Reanalysis Data**

- **Temporal Coverage:** 1980 present
- **Temporal Resolution:** Hourly, 3- Hourly, Monthly, Monthly diurnal
- **Spatial Coverage:** Global
- **Spatial Resolution:** 0.5<sup>o</sup>x 0.625<sup>o</sup> (361x576, L1, L42, L72, L73)
- **Number of Product Groups:** 95
- **Data Format:** NetCDF-4

# **<https://gmao.gsfc.nasa.gov/reanalysis/MERRA-2/docs/>**

Test data: hourly wind data (M2T1NXSLV\_U10M) yearly cube array size: 8760x361x576 [time x lat x lon]

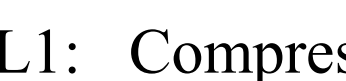

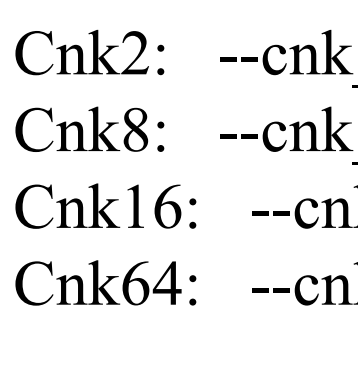

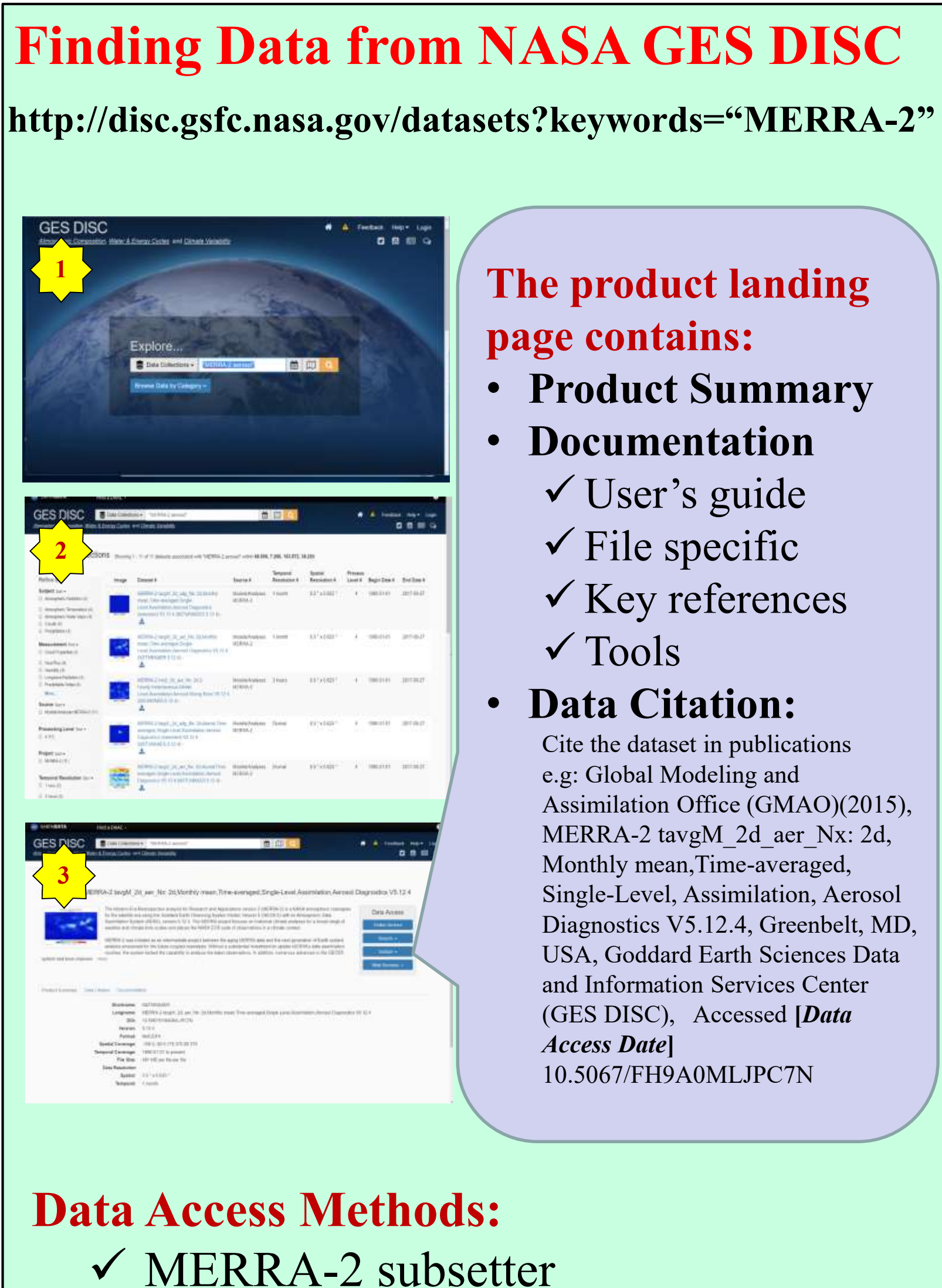

Direct download (HTTPS)

- OPeNDAP
- GDS
- 
- 
- 

 Giovanni: visualization Data Recipes (step-by-step instructions on accessing, reading, & viewing data with various data tools)

Performance tests by varying chunking size for uncompressed and compressed data in cases downloading 10-years single point data in ASCII (left), and 10-years 100x100 sized region in NetCDF format (right). Results suggest that it is possible to download 30 years of time series in  $\sim$ 7 min for a single point and  $\sim$ 20 min for 100x100 array from

# **Examples of User's Needs:**

• To download a single file containing long-term **hourly time series** at one point, or a small area, in ASCII format easy and fast. • To download time series of daily statistics, such as mean, min, max, and variation over an interested region

![](_page_0_Picture_21.jpeg)

- 
- 
- on/off state of the power-grid system

![](_page_0_Figure_29.jpeg)

Figures below are the time (unit=sec) used to download **10-years** hourly time series of wind in ASCII format of a 1x1 (single point), 5x5, 10x10, and 100x100 points from daily (dayfile), monthly (month-file), yearly (year-file) cubed files, and virtual time aggregated with ncml tool (yearncml).

## **Impact of Internal Chunking and Compression**

### **Table: Comparison of Accessing 1-pt data**

![](_page_0_Picture_951.jpeg)

series of SO4 for July 1-5, 2015 over the same area as in b), indicating diurnal variations.

**Example of data reconstruction workflow** 

![](_page_0_Figure_54.jpeg)

L1: Compression  $\rightarrow$  -L 1

Cnk2: --cnk dmn XDim,2 --cnk dmn YDim,2  $\rightarrow$  tile size 8760x180x288 Cnk8: --cnk dmn XDim,8 --cnk dmn YDim,8  $\rightarrow$  tile size 8760x45x72 Cnk16: --cnk dmn XDim,16 --cnk dmn YDim,16  $\rightarrow$  tile size 8760x22x36 Cnk64: --cnk dmn XDim,64 --cnk dmn YDim,64  $\rightarrow$  tile size 8760x6x9

![](_page_0_Figure_45.jpeg)

![](_page_0_Figure_32.jpeg)

https://ntrs.nasa.gov/search.jsp?R=20170012179 2019-08-30T16:55:48+00:00Z